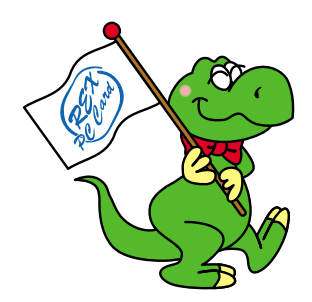

# **USB 2.0 CD-RW Drive**

# **RCD-U2 RCD-U2PX12 / RCD-U2PX16**

2001 5 第 1.0 版

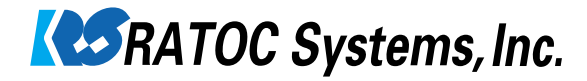

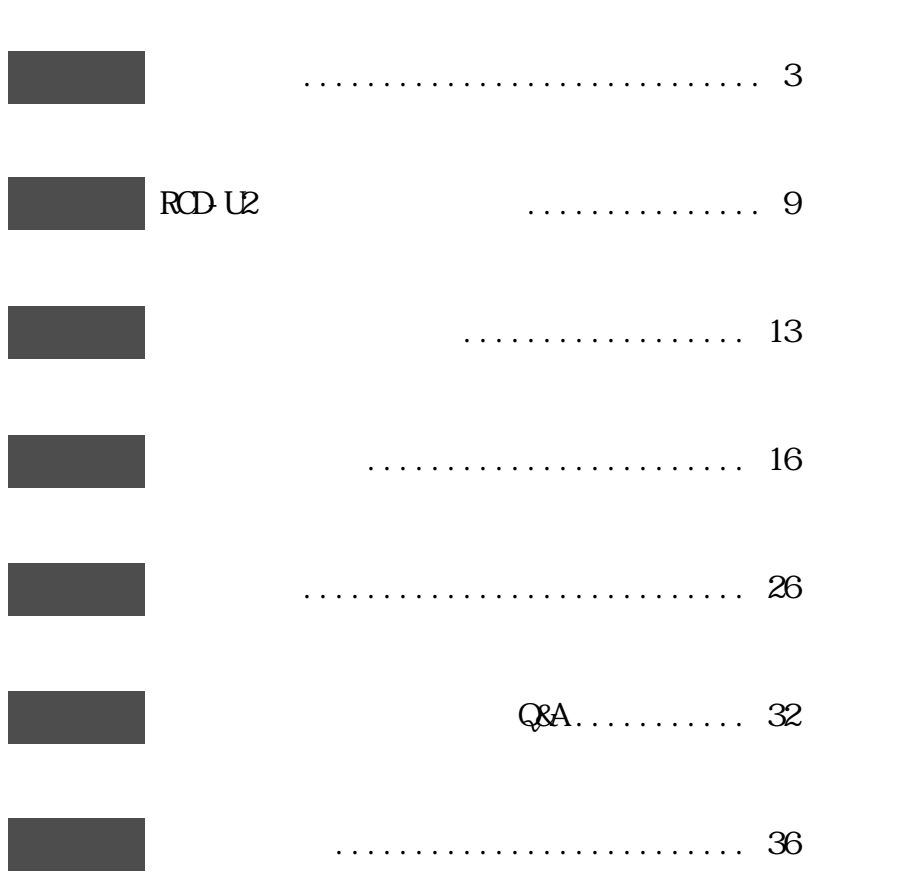

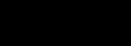

 $RCDUZ$ 

 $RCDU2$ 

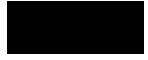

 $\overline{\text{R}}$  and  $\overline{\text{R}}$  and  $\overline{\text{R}}$  and  $\overline{\text{R}}$  and  $\overline{\text{R}}$  and  $\overline{\text{R}}$  and  $\overline{\text{R}}$  and  $\overline{\text{R}}$  and  $\overline{\text{R}}$  and  $\overline{\text{R}}$  and  $\overline{\text{R}}$  and  $\overline{\text{R}}$  and  $\overline{\text{R}}$  and  $\overline{\text{R}}$  and  $\overline{\text{R}}$ 

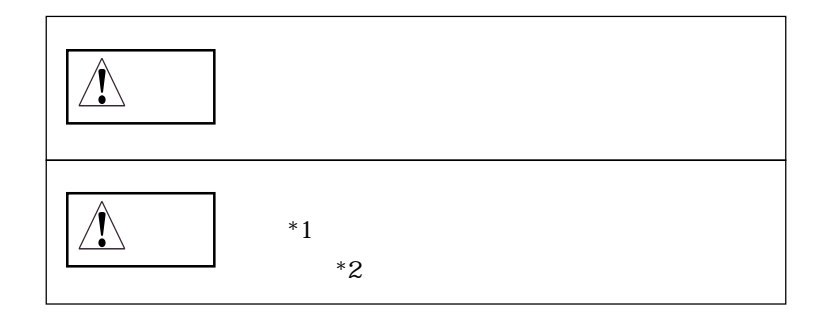

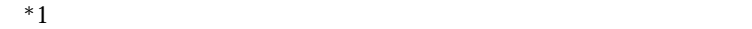

 $*2$ 

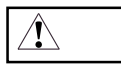

 $\boxed{\triangle}$ 

7

 $RCDU2$ 

 $\text{FAX}$ 

 $FAX$ 

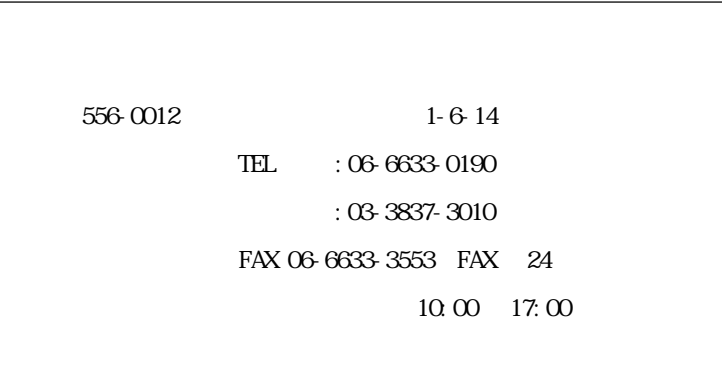

 ${\rm ht}\, {\rm tr}$ //www.ratocsystems.com/

## RCD-U2

#### $RCD$   $U2$

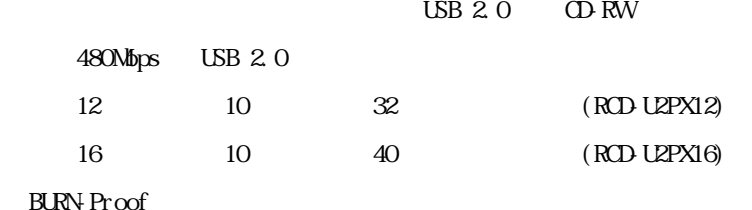

 $ISBN.0/1.1$ 

BHA B's Recorder GOLD CLiP

#### BURN-Proof

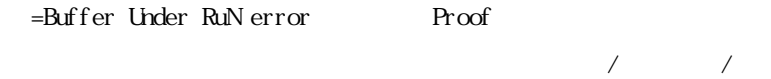

BURN-Proof

BURN-PROOF

**BURN-Proof** 

**BURN-Proof** 

 $2 \text{ RCD-U2}$  9

 $USB$   $USB$   $/PC$ 

PC/AT DOS/V PC98-NX

 $\infty$ 

 Windows Me(Millennium Edition) Windows 98 SE(Second Edition) Windows 2000

 $UBB2.0(480Mbps)$ POIU2 CBU2 EHCI

USB1.1(12Mbps)

 $10 \qquad 2 \qquad \text{RCDU2}$ 

製品仕様(RCD-U2PX12)

USB 2.0 / USB 1.1

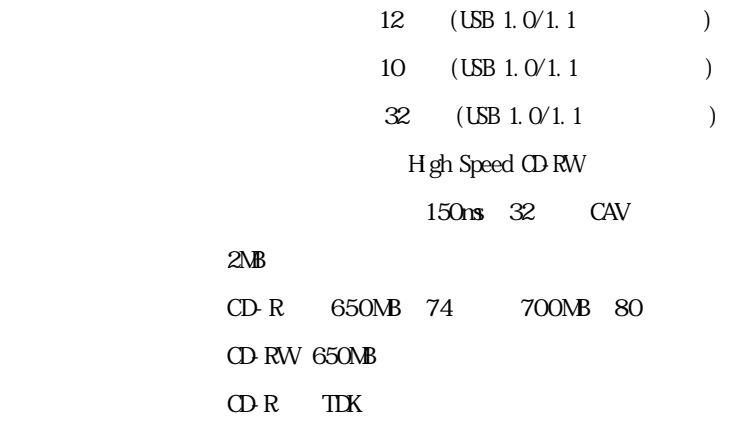

CD-RW $4x-10x$  $1x-4x$  TDK CD-DA CD-CD-ROM Mode1 CD-ROM XA Mode2 Form1-2 Mix Mode CD Photo CD Video CD CD-I() CD-I Movie() CD-Extra CD-G、CD-TEXT Track at once Disk at once Session at once Multisession Packet writing

 $LINE$   $CUT$ 電源電圧・消費電力 AC100V 50/60Hz・17W  $197$ mm W x  $250$ mm L x 65mm H 重量 約 2.9Kg(本体のみ)

CD-RW:700MB(80)

製品仕様(RCD-U2PX16)

USB 2.0 / USB 1.1

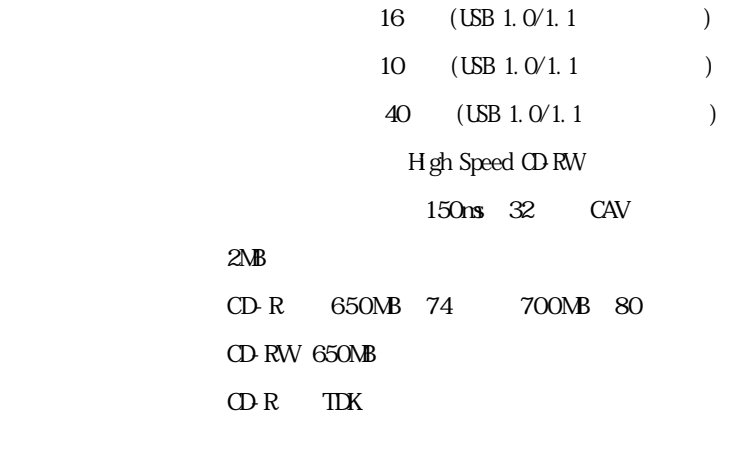

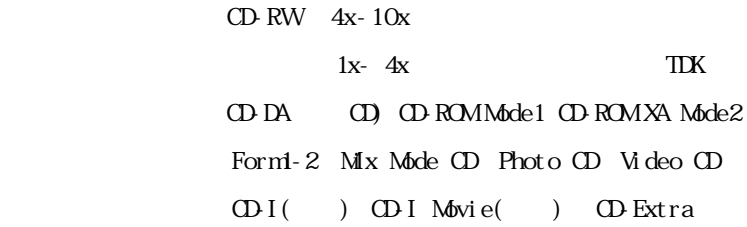

CD-G、CD-TEXT

Track at once Disk at once Session at once Multisession Packet writing

LINE  $\overline{C}$ 

電源電圧・消費電力 AC100V 50/60Hz・17W

197mm W x 250mm L x 65mm H

重量 約 2.9Kg(本体のみ)

CD-RW:700MB(80)

RCD-U2 $\Omega$ 

 $UBB2.0$  CD-RW ●電源(AC)ケーブル(電源3 P →2 P 変換プラグ付) USB2.0 H - Speed m **CD-RW** 

**BHA CD-RW** 

 「B's Recorder GOLD & CLip for Windows」CD-ROM B's Recorder GOLD & CLip for Windows CD-ROM

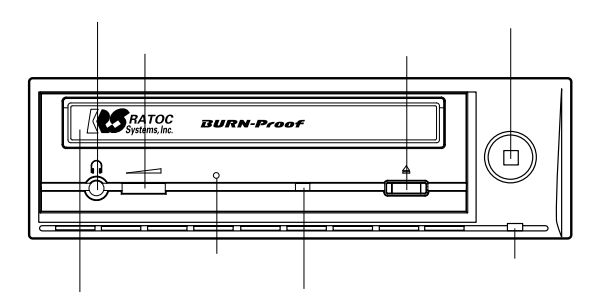

 $(IINE OJI)$ 

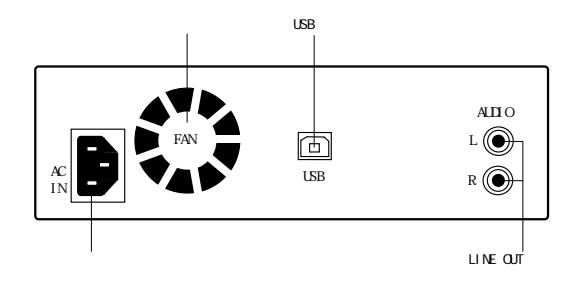

 $\overline{C}$  $\overline{LSB}$ 

 $(LINE$   $CUT)$ 

音楽 CD 等のステレオオーディオ信号を取り出すための端子です。

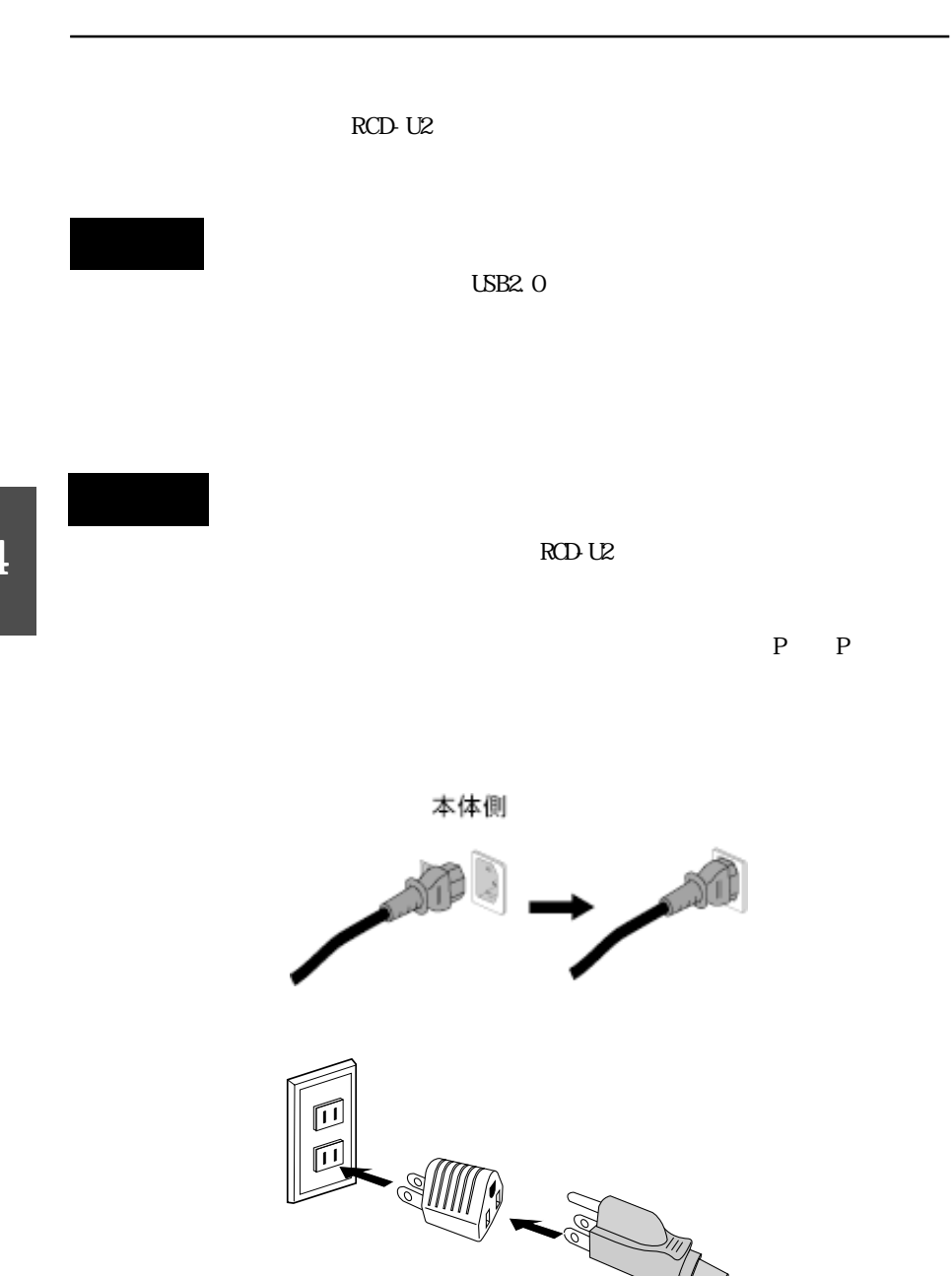

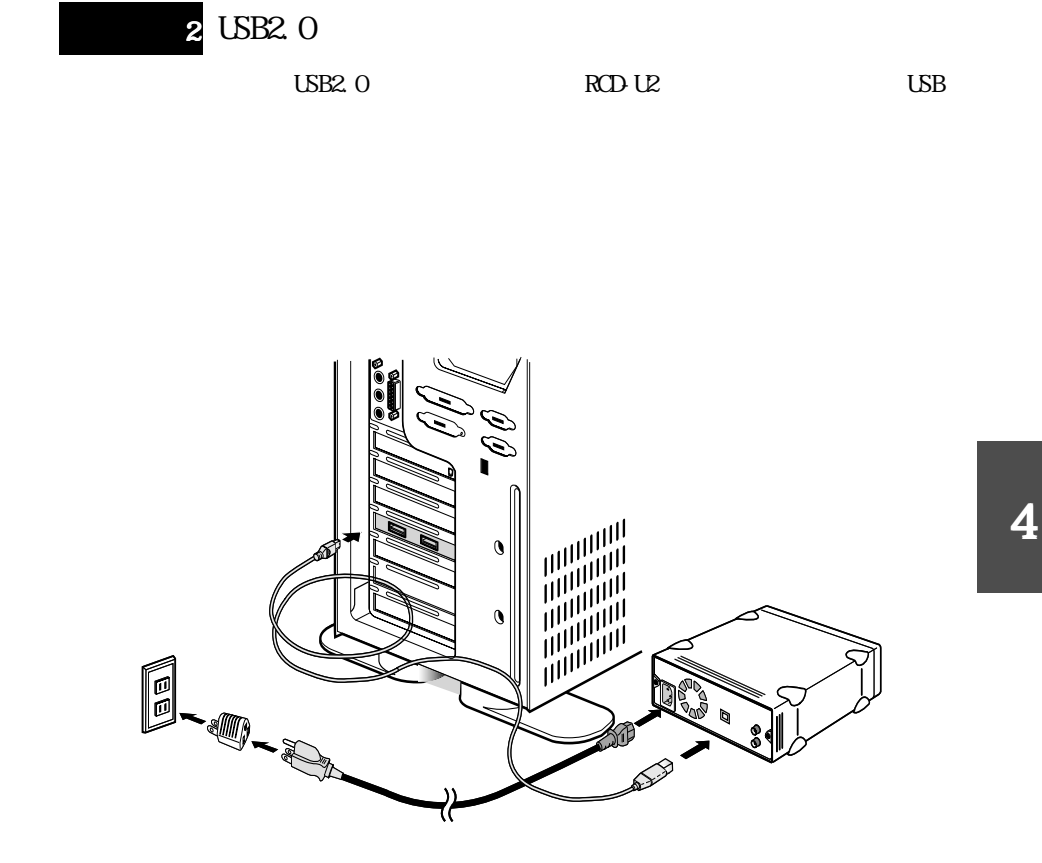

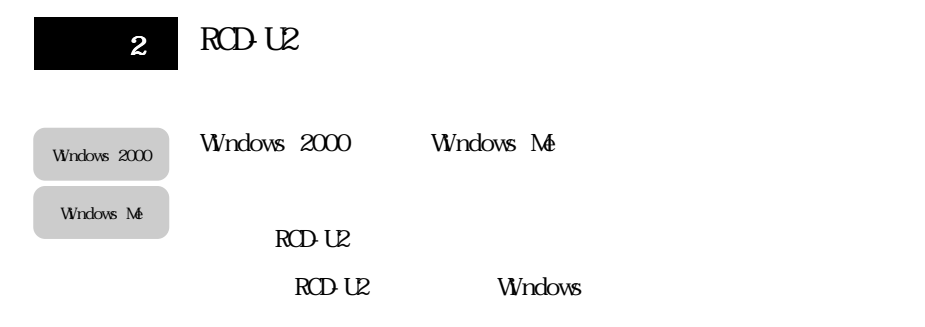

Windows 98 SE

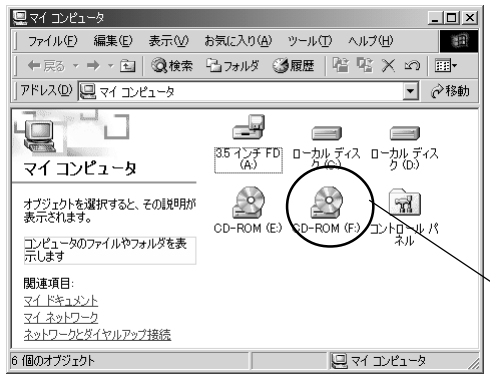

 $D - E$ 

Windows 98SE Windows 98 SE  $\blacksquare$ 

Windows Y

1. Windows 98 SE

 $RCD-UL$   $CD-ROM$   $1$ 

 $UBB2.0$ 

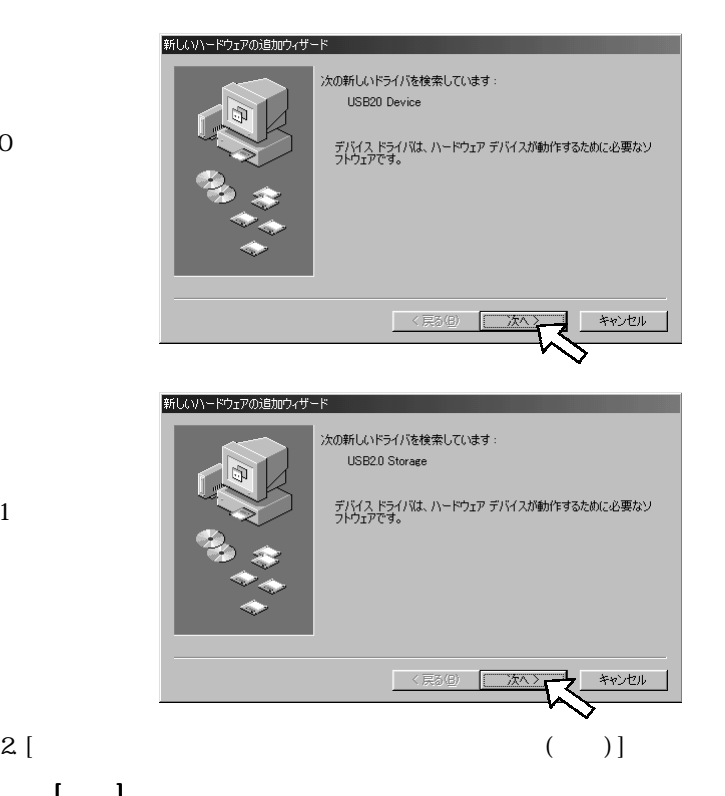

 $UBB1.1$ 

 $\begin{bmatrix} 1 & 1 \end{bmatrix}$ 

新しいハードウェアの追加ウィザード 検索方法を選択してください。 ● 使用中のデバイスに最適なドライバを検索する(推奨) 特定の場所にあるすべてのドライバの一覧を作成し、インス<br>トールするドライバを選択する 〈戻る(B) キャンセル 次へ〉

## $3 [CDROM \t (O)]$  [ ]

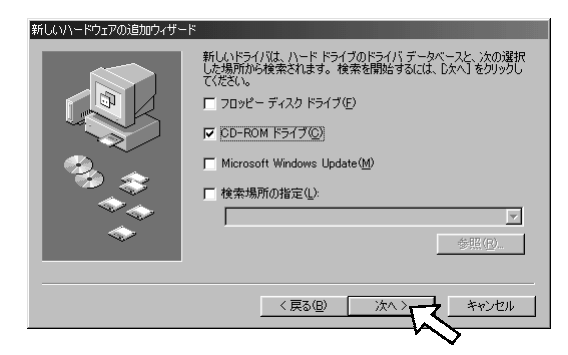

## 4.  $[ \ \ ]$

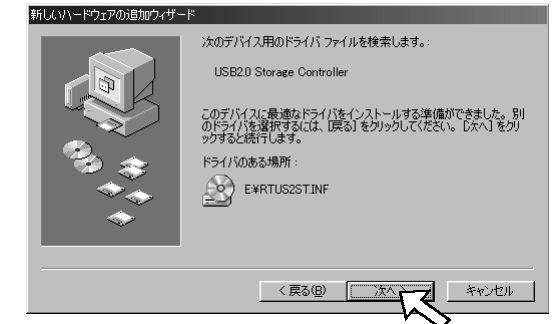

# 5. [ ]

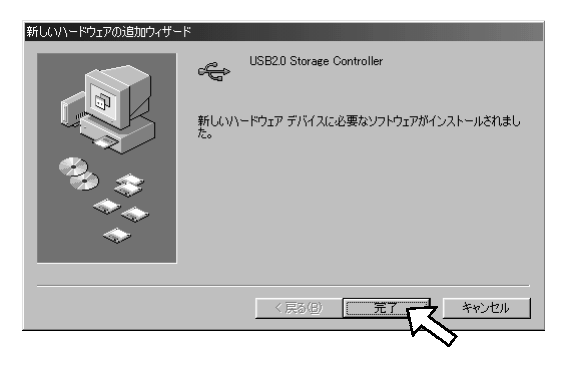

# 6. [  $\Box$ ]

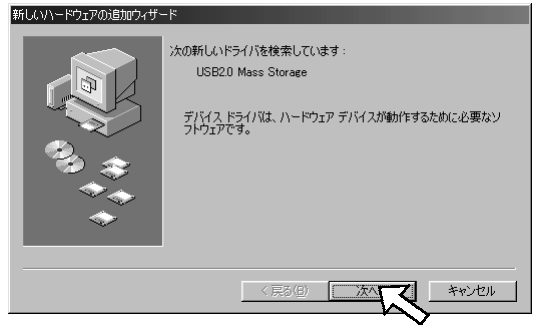

 $7. [$  $\mathbf{I} = \mathbf{I}$ 

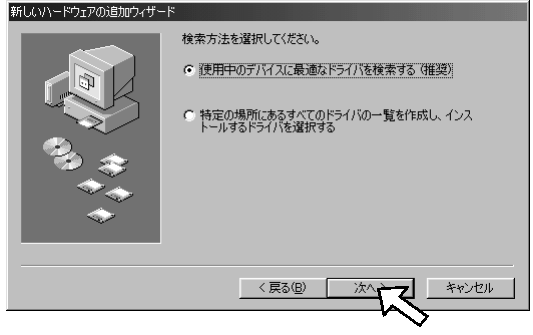

8. [CD-ROM (C)] [ ]

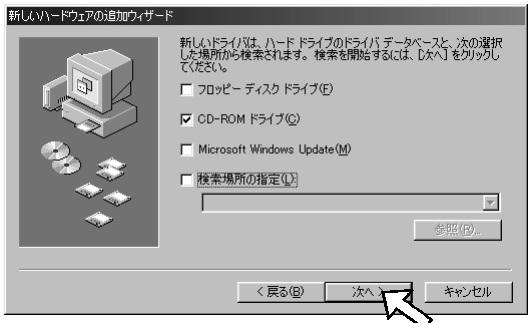

# 9. [ ]

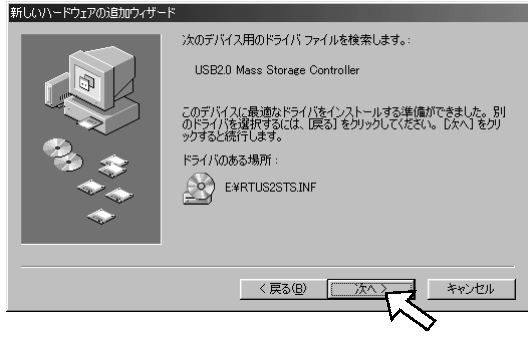

## 10. [ ]

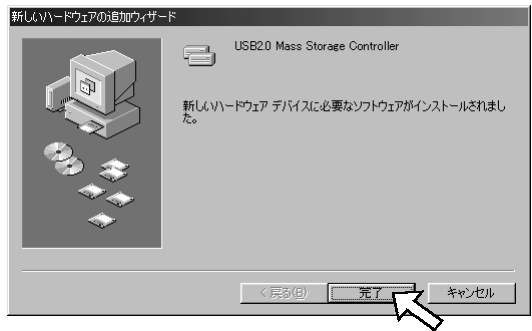

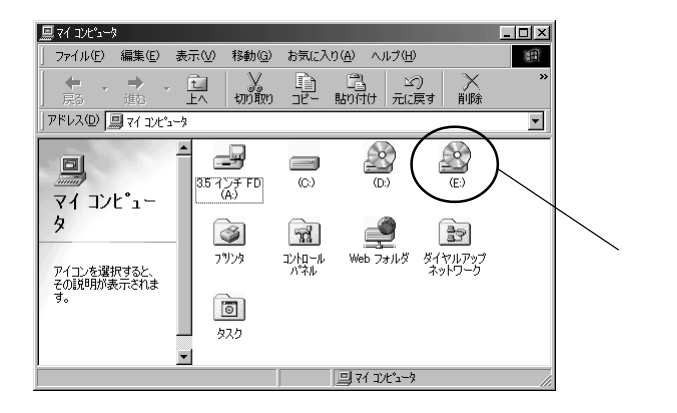

 $\bar{\rm D}$  – E:

 $RCDU2$   $CD-R$   $CD-RW$ 

 $CD R/RW$ 

#### B's Recorder GOLD for Windows

B's CLiP for Windows

4

Windows  $985 \text{ }$  B's Recorder GOLD for Windows

Windows 2000

Windows Me

B's Recorder GOLD for Windows CD-ROM

[B's Recorder GOLD]

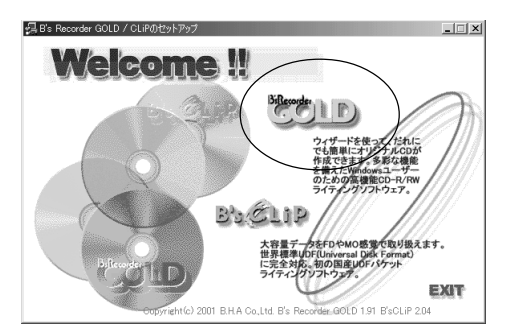

#### $\begin{bmatrix} 1 & 1 & 1 \end{bmatrix}$   $\begin{bmatrix} 1 & 1 \end{bmatrix}$   $\begin{bmatrix} 1 & 1 \end{bmatrix}$   $\begin{bmatrix} 1 & 1 \end{bmatrix}$   $\begin{bmatrix} 1 & 1 \end{bmatrix}$   $\begin{bmatrix} 1 & 1 \end{bmatrix}$   $\begin{bmatrix} 1 & 1 \end{bmatrix}$   $\begin{bmatrix} 1 & 1 \end{bmatrix}$   $\begin{bmatrix} 1 & 1 \end{bmatrix}$   $\begin{bmatrix} 1 & 1 \end{bmatrix}$   $\begin{bmatrix} 1 & 1 \end{bmatrix}$

GOLD] [B's Recorder GOLD] B's Recorder

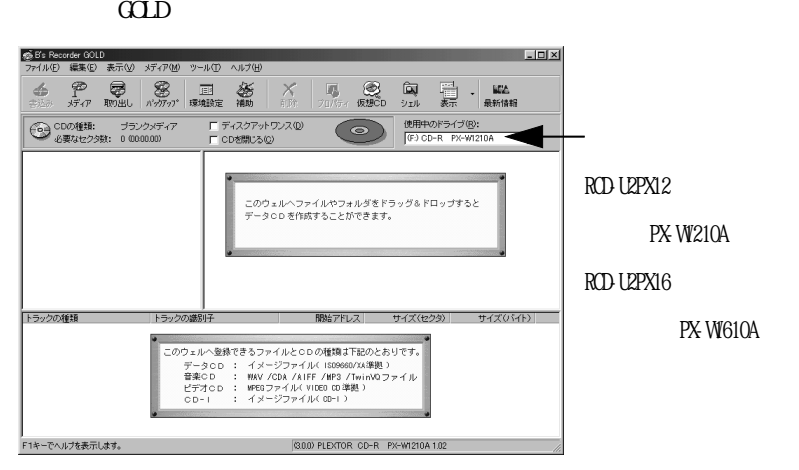

#### Windows  $98SE$   $B'S$   $QiP$  for Windows

Windows 2000

Windows Me

#### B's Recorder GOLD for Windows CD-ROM

[B's CLip]

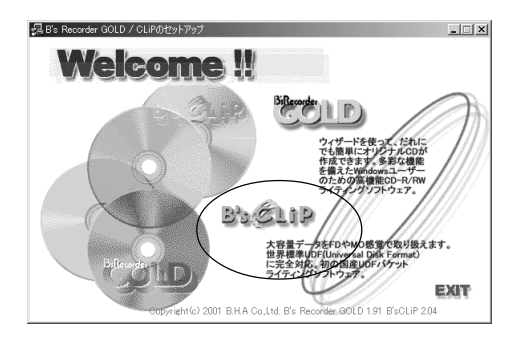

# [スタート]ボタンの[プログラム]→[B's CLip]→ s CLip]  $[B \s{S}$  CLip]  $B \s{S}$  CLip

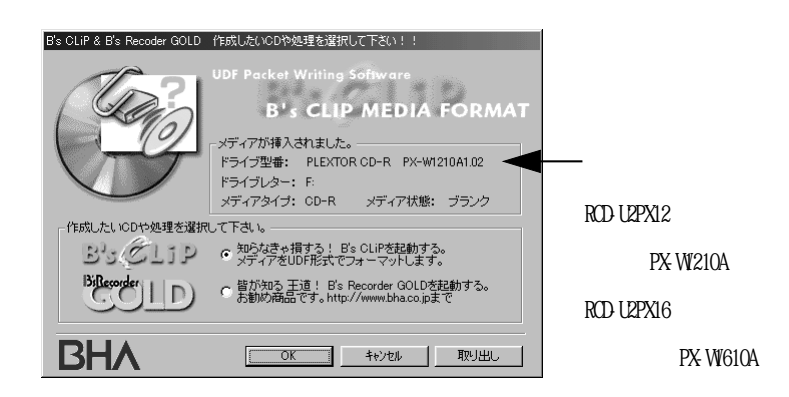

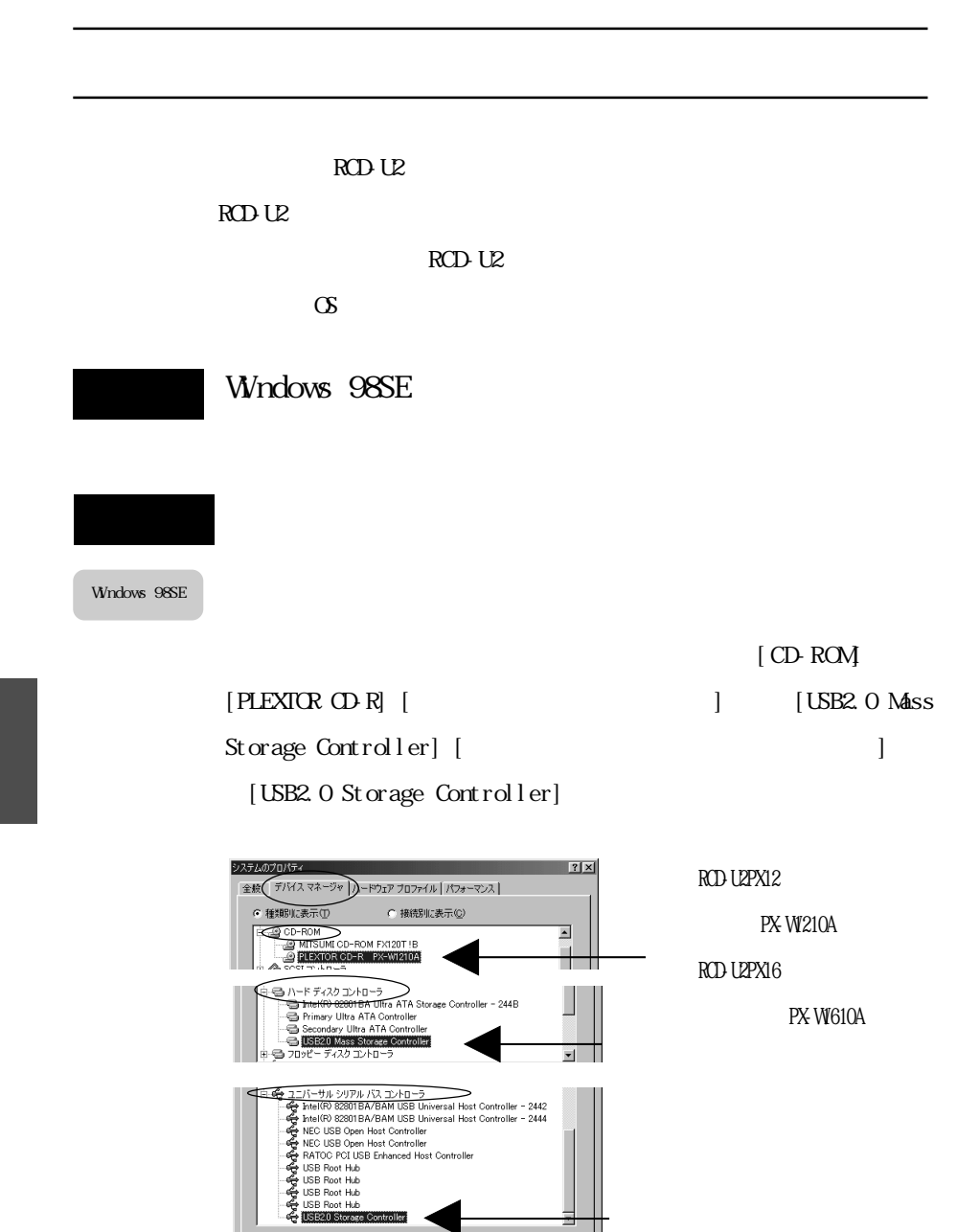

プロパティ(B) | 更新(E) | 削除(E)

 $E(0,0)$ 

キャンセル

 $\overline{\mathsf{OK}}$ 

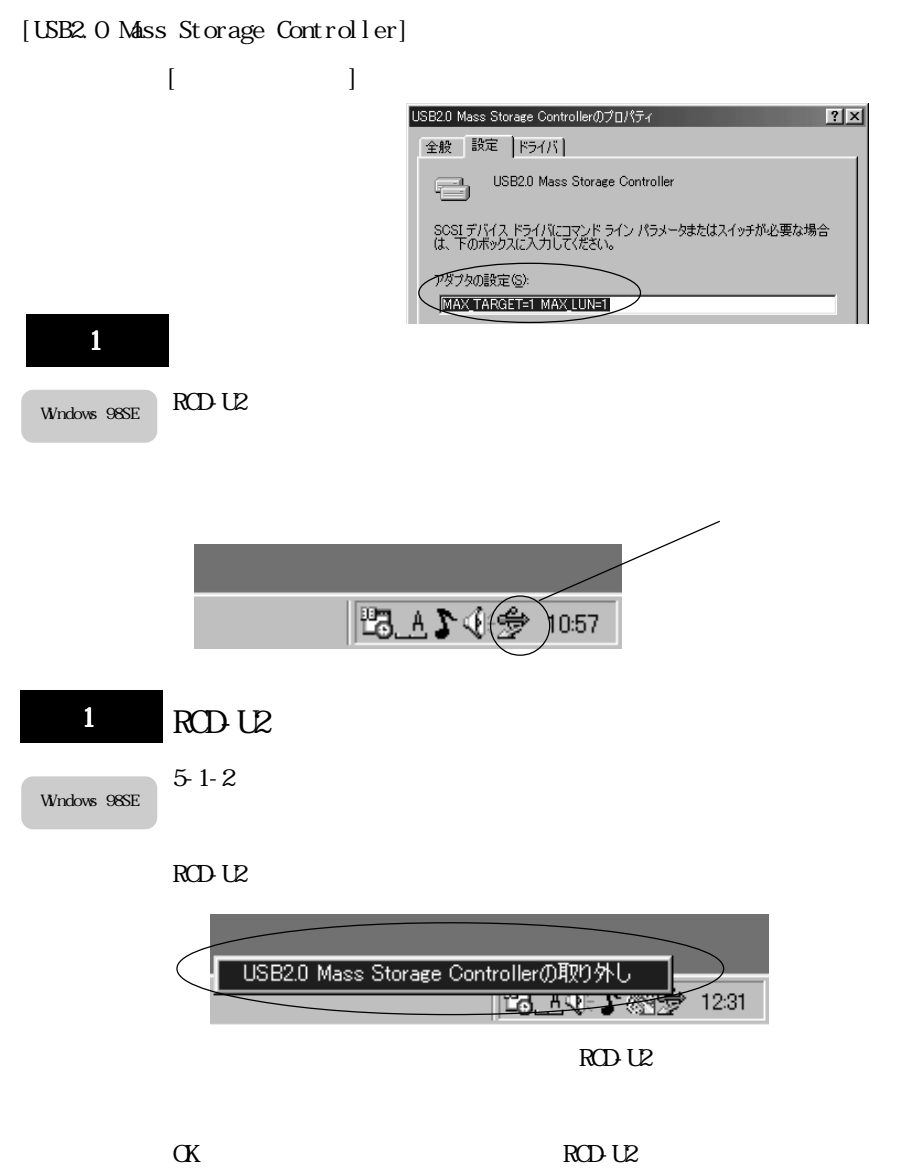

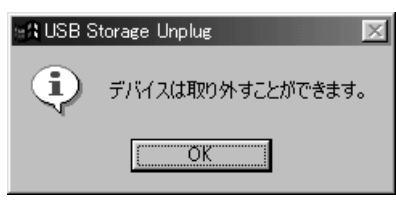

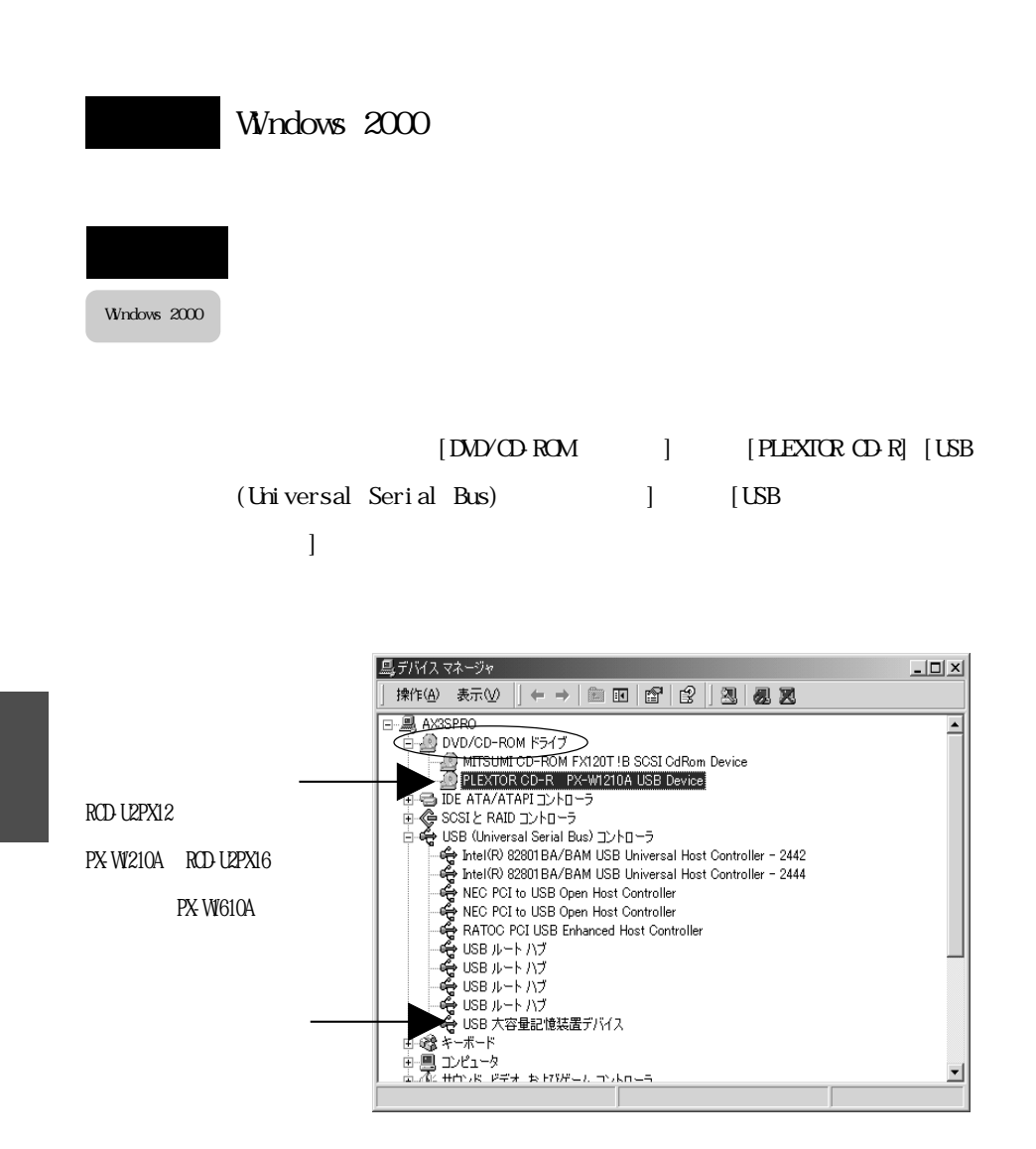

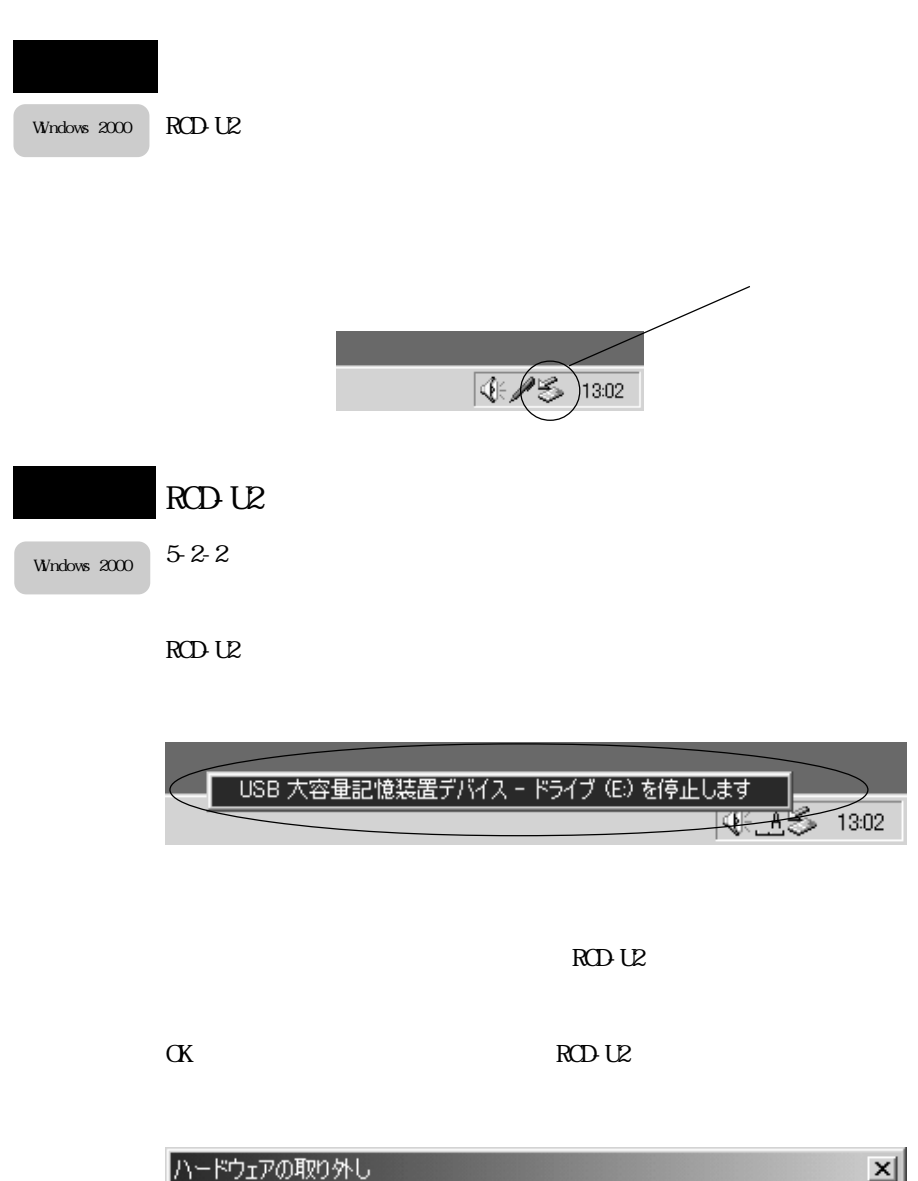

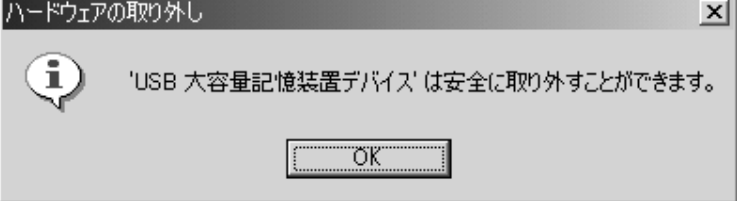

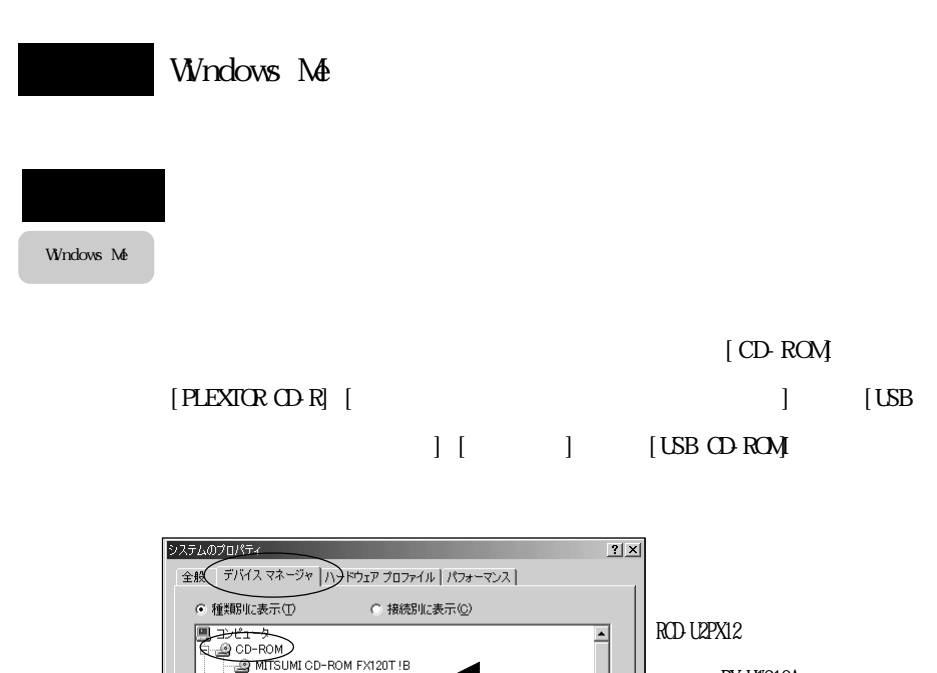

PX-W210A

RCD-U2PX16

**PX-W610A** 

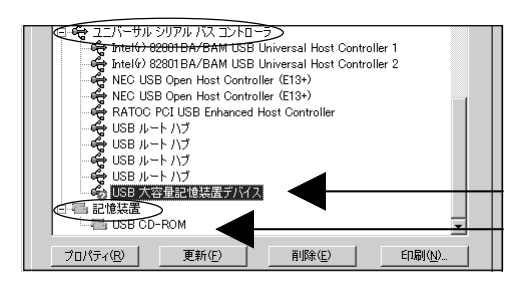

PLEXTOR CD-R PX-W1210A

< SCSI コントローラ

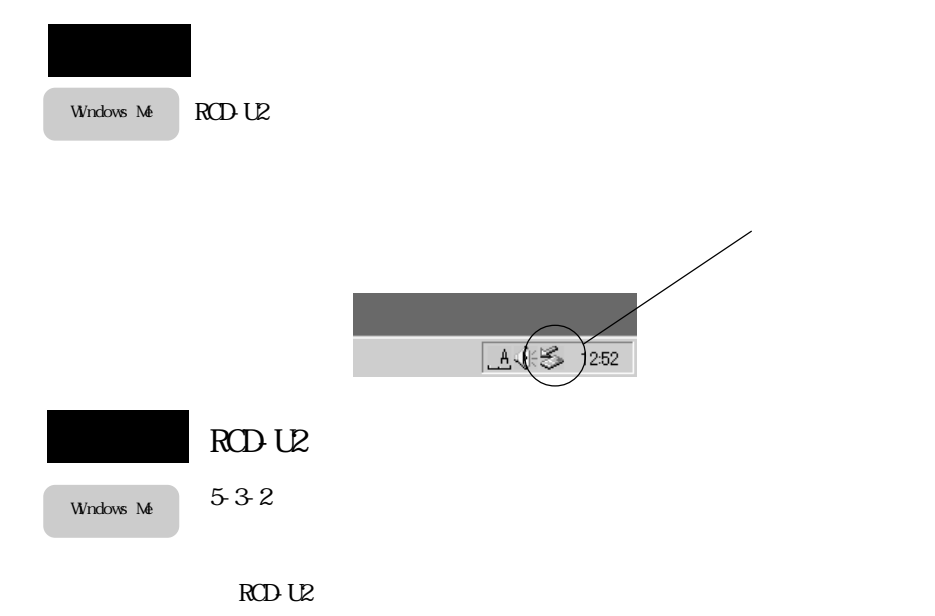

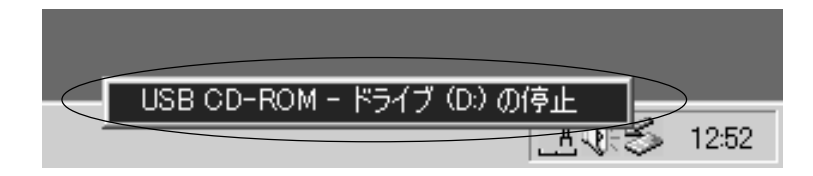

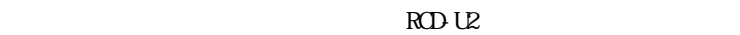

OK RCD-U2  $\alpha$ 

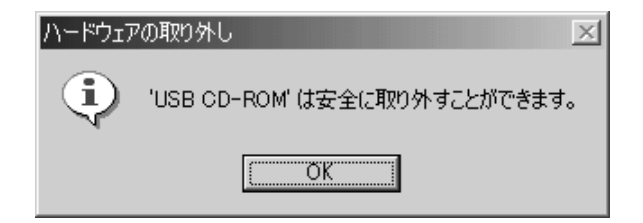

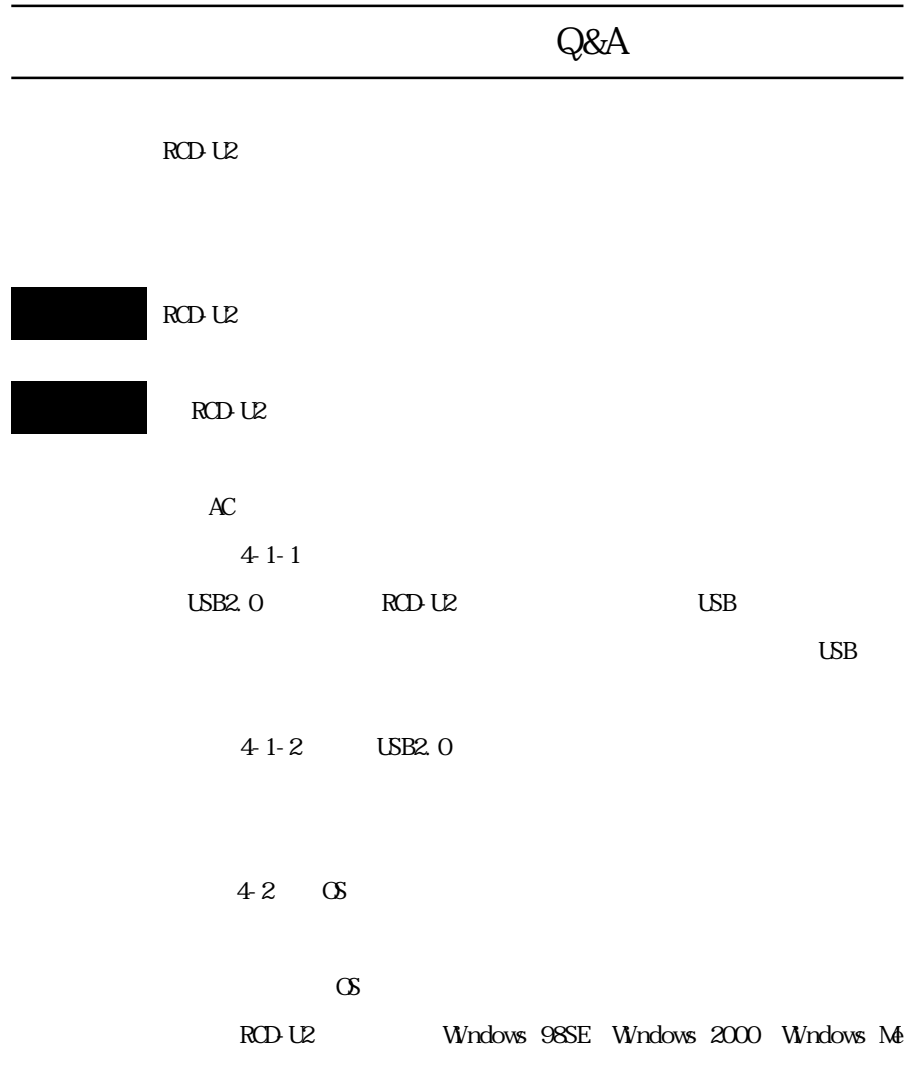

 $2-5$  /2-6

 $1.2 \quad 2$ 

 $ROD U2$ 

 $AC$ 

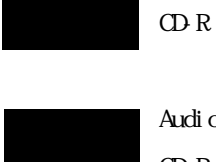

Audio CD-ROM 2  $CD R$   $2$ 

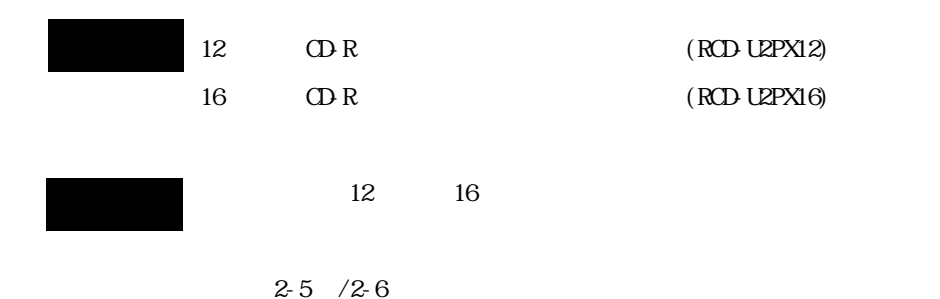

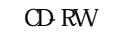

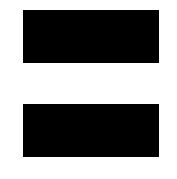

10 CD-RW

High Speed CD-RW High Speed CD-RW

#### $\mathbb{O}R$

 $Hgh$  Speed CD-RW  $CD$ -RW

 $CD R/RW$ 

 $RCDU2$ 

**RCL-USB2-01** USB2.0 1m

#### TEL.06-6631-5222 FAX.06-6633-8295

https://rps.ratocsystems.com/

# $RCDU2$

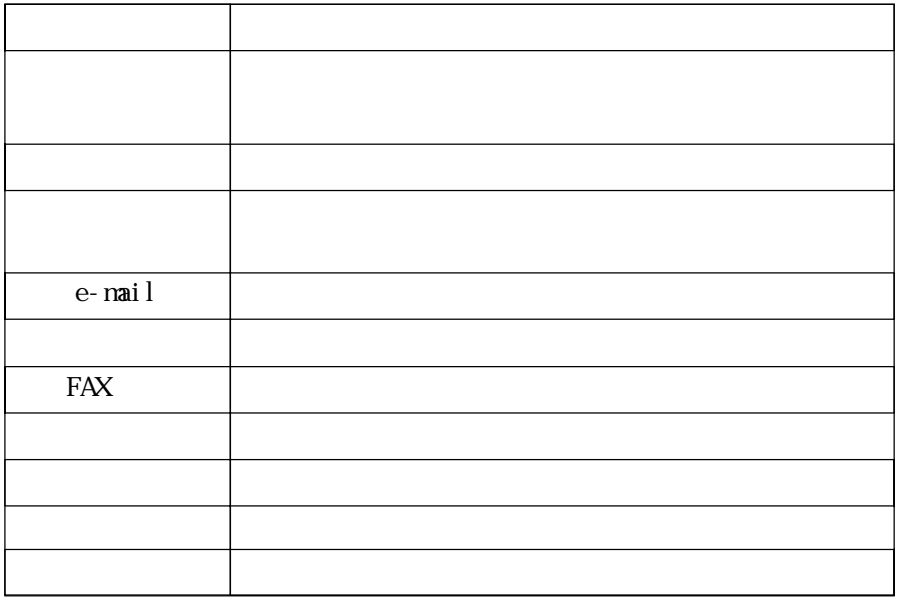

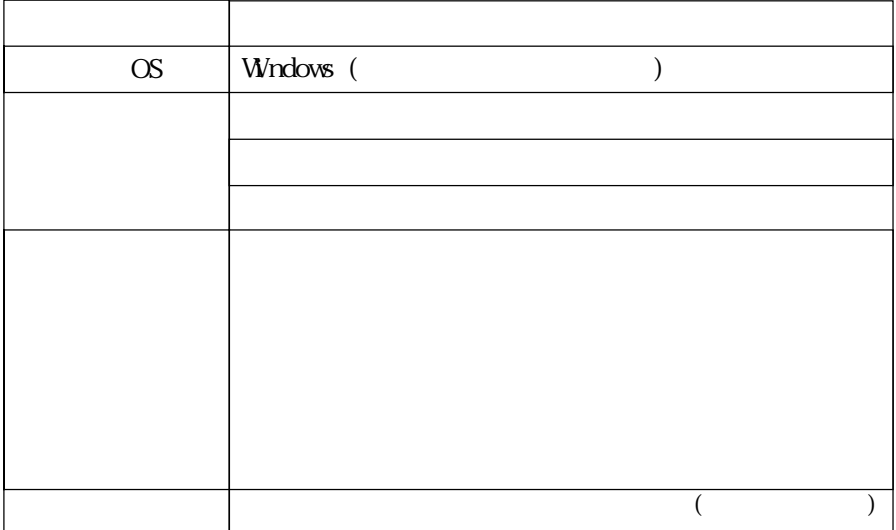